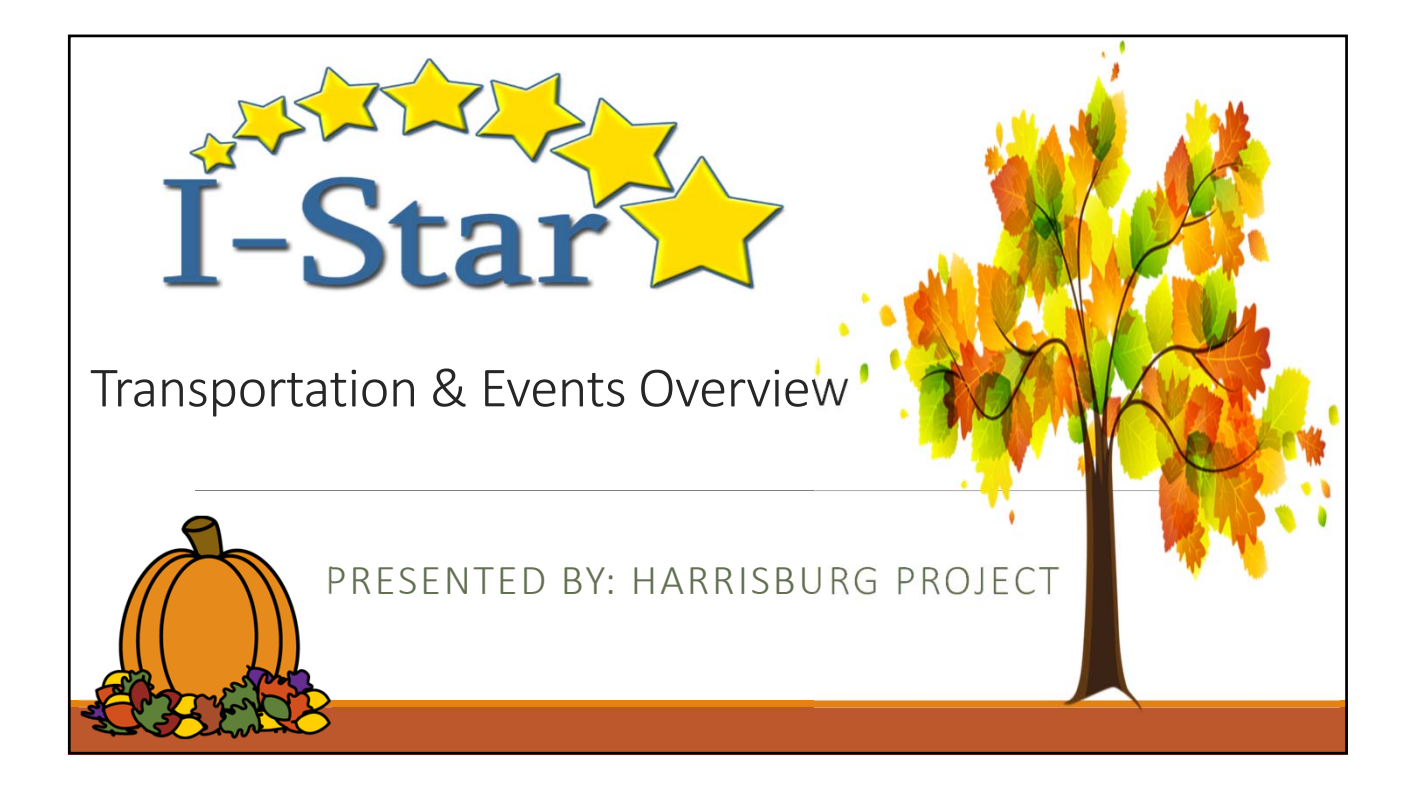

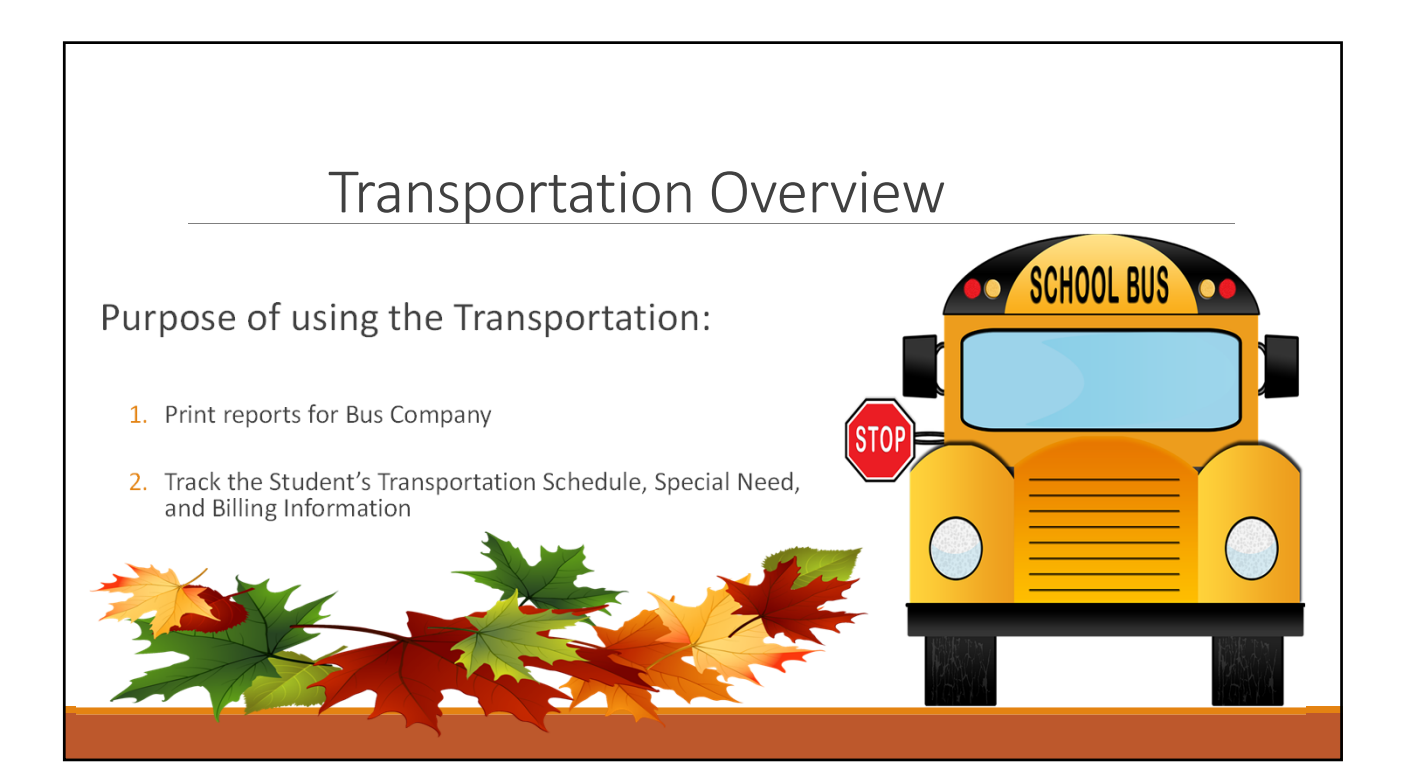

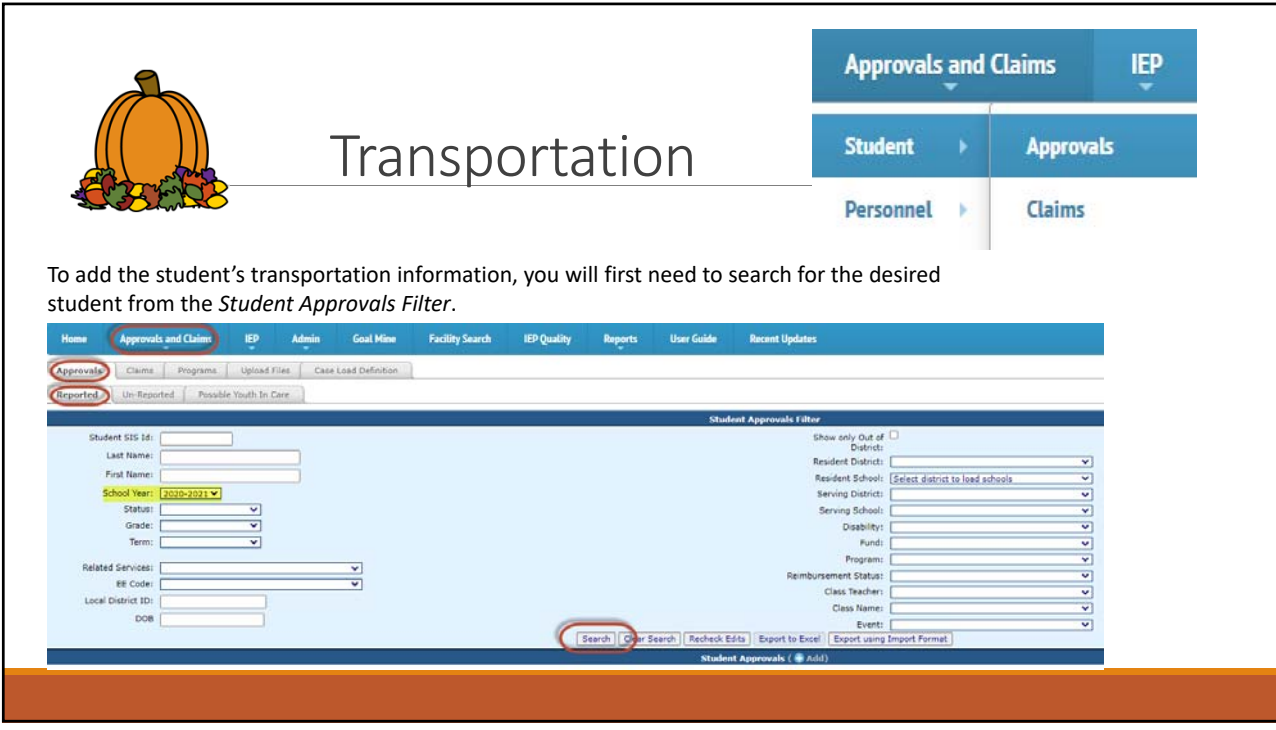

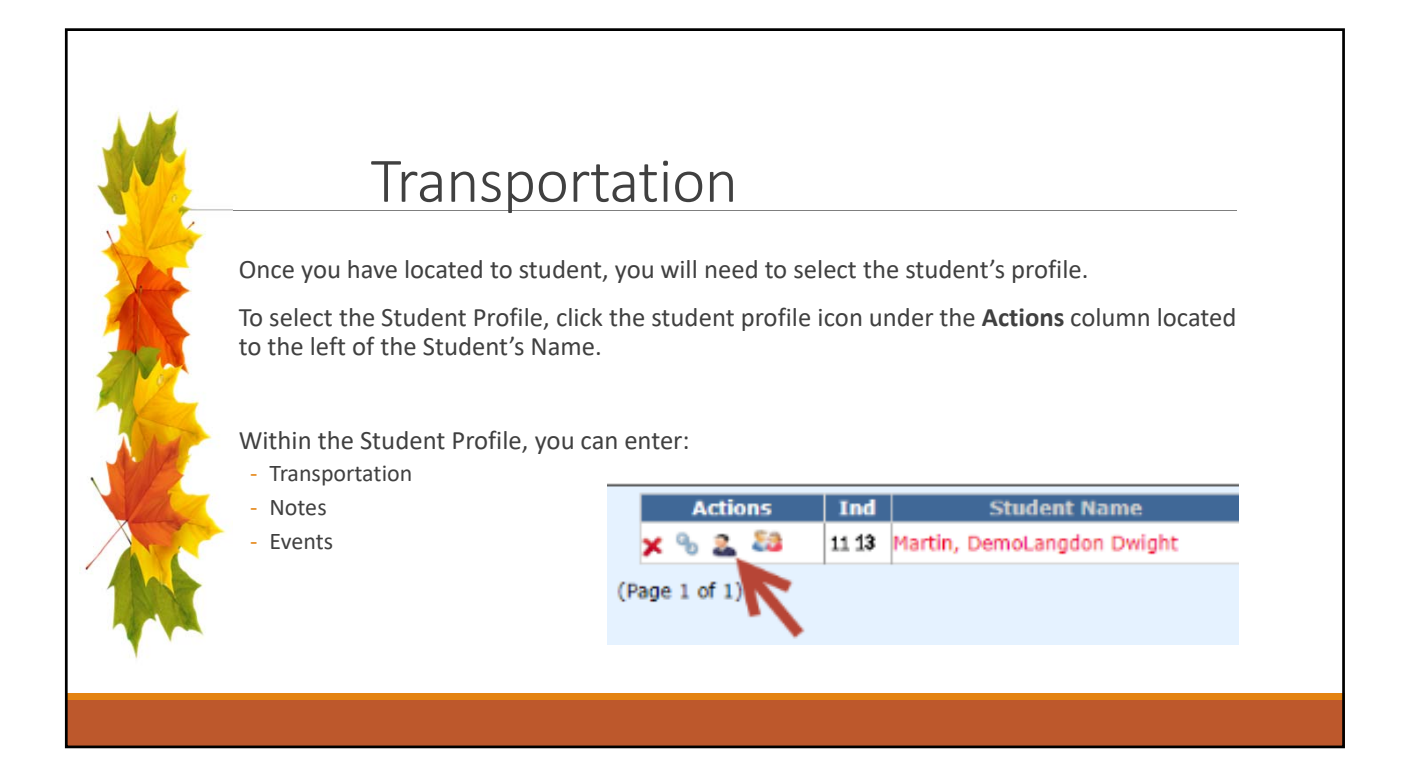

## Transportation

Next, click the Transportation box to enter the student's special transportation information.

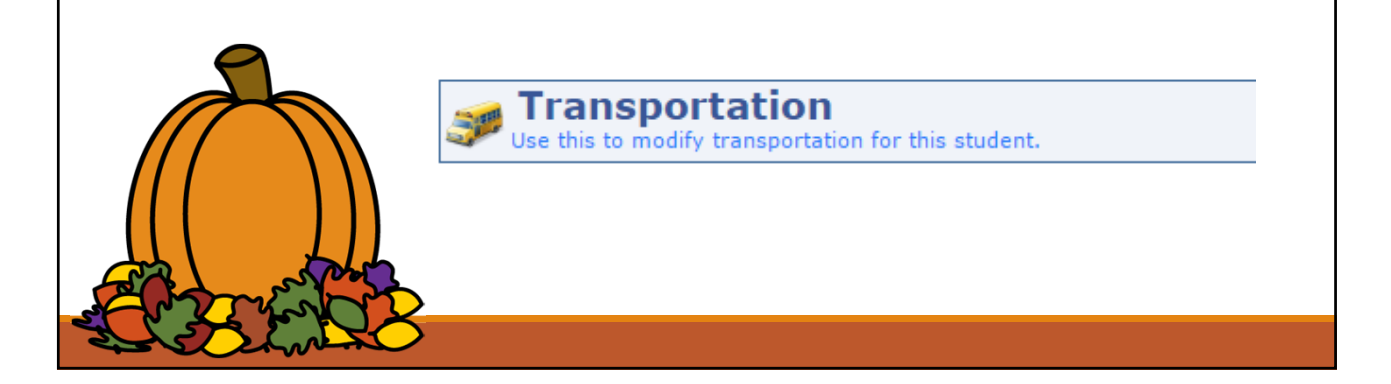

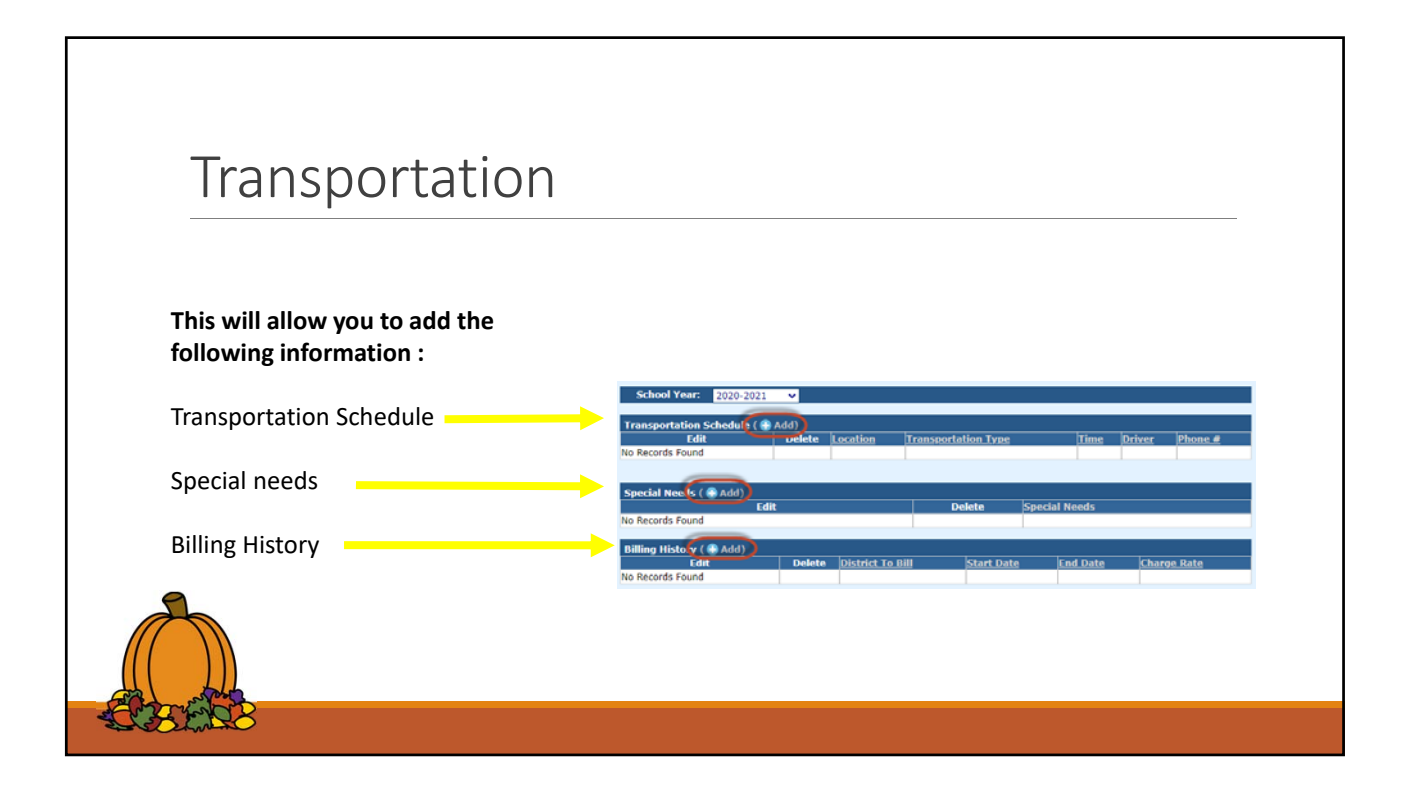

## Transportation Schedule

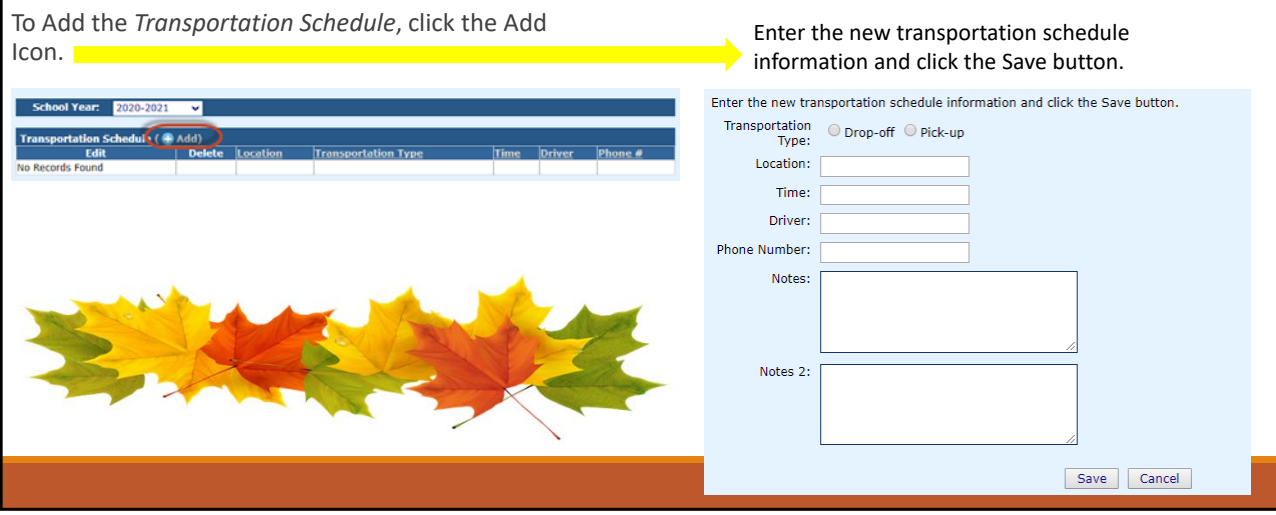

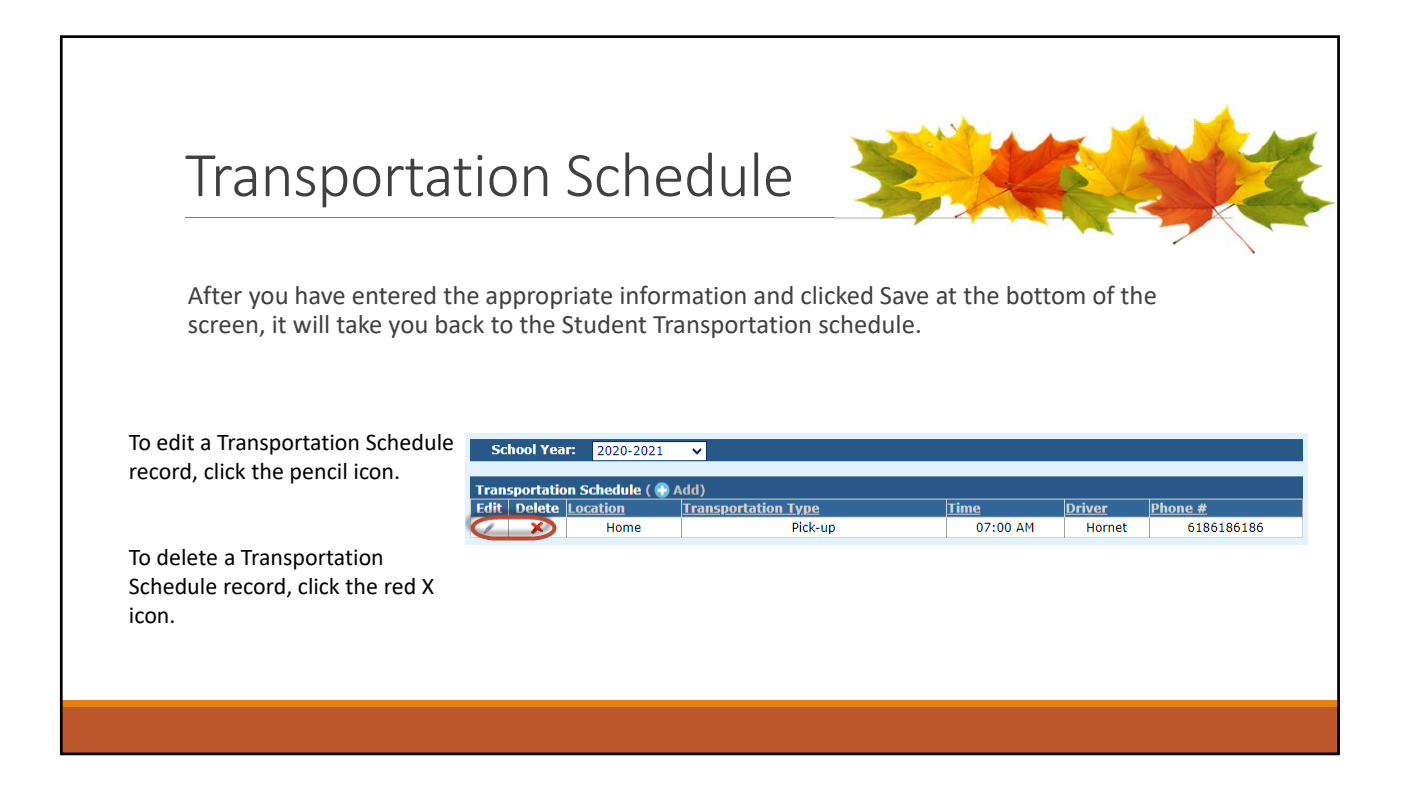

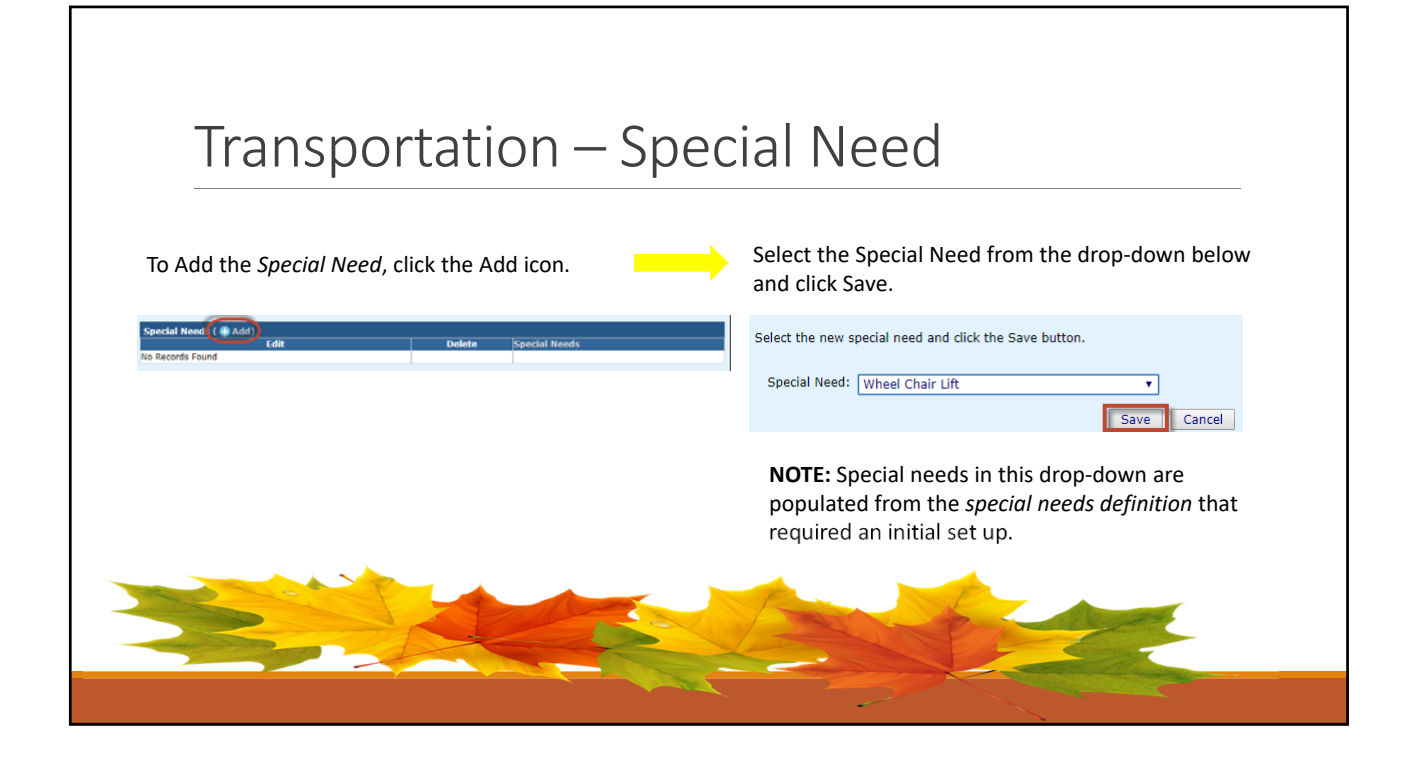

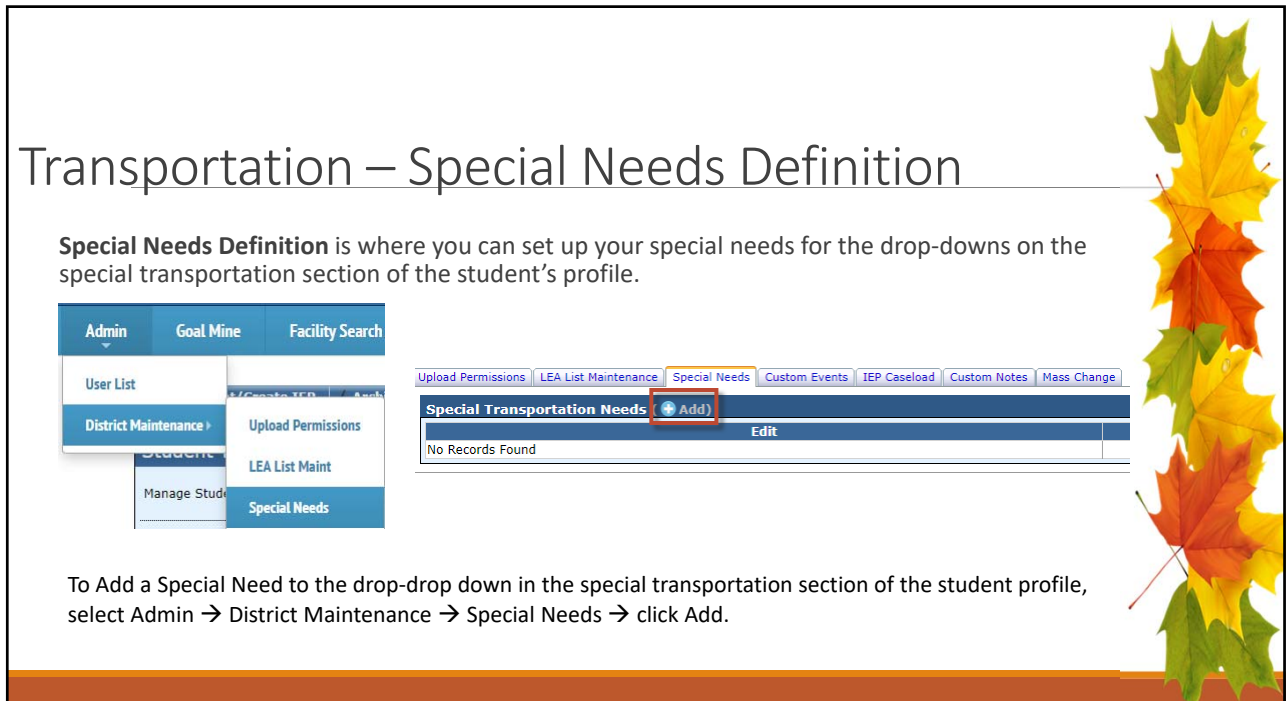

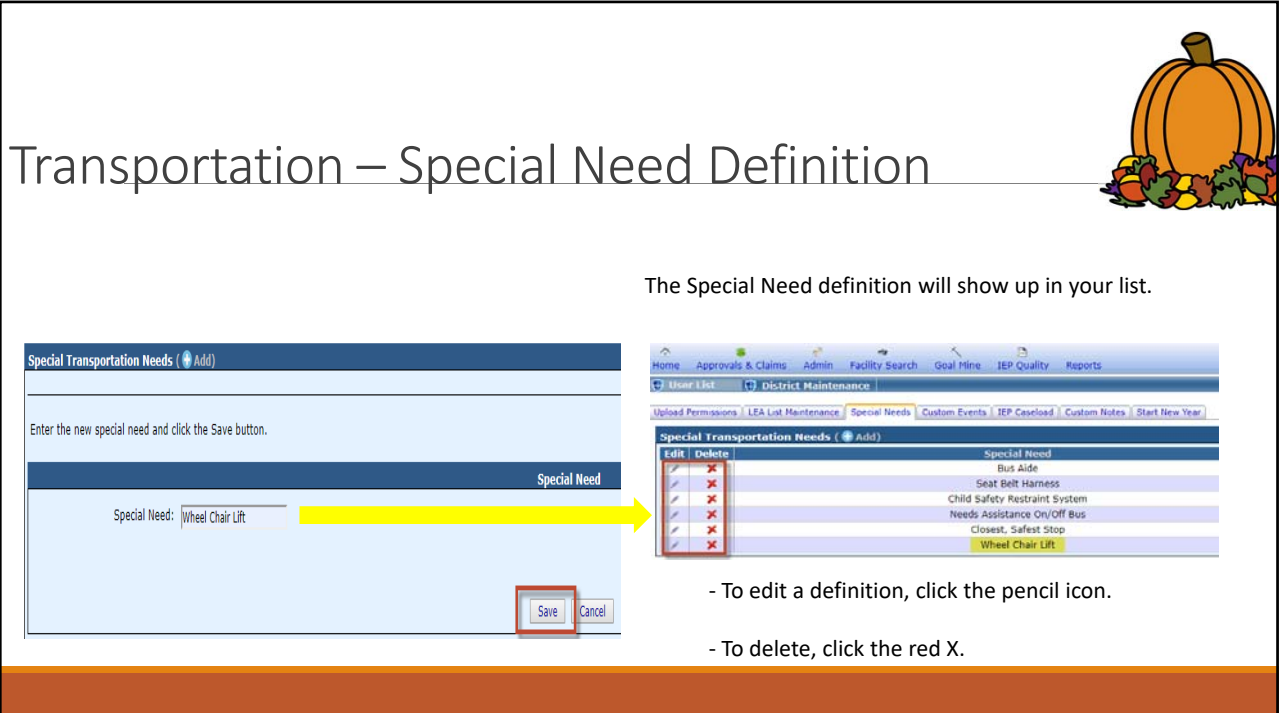

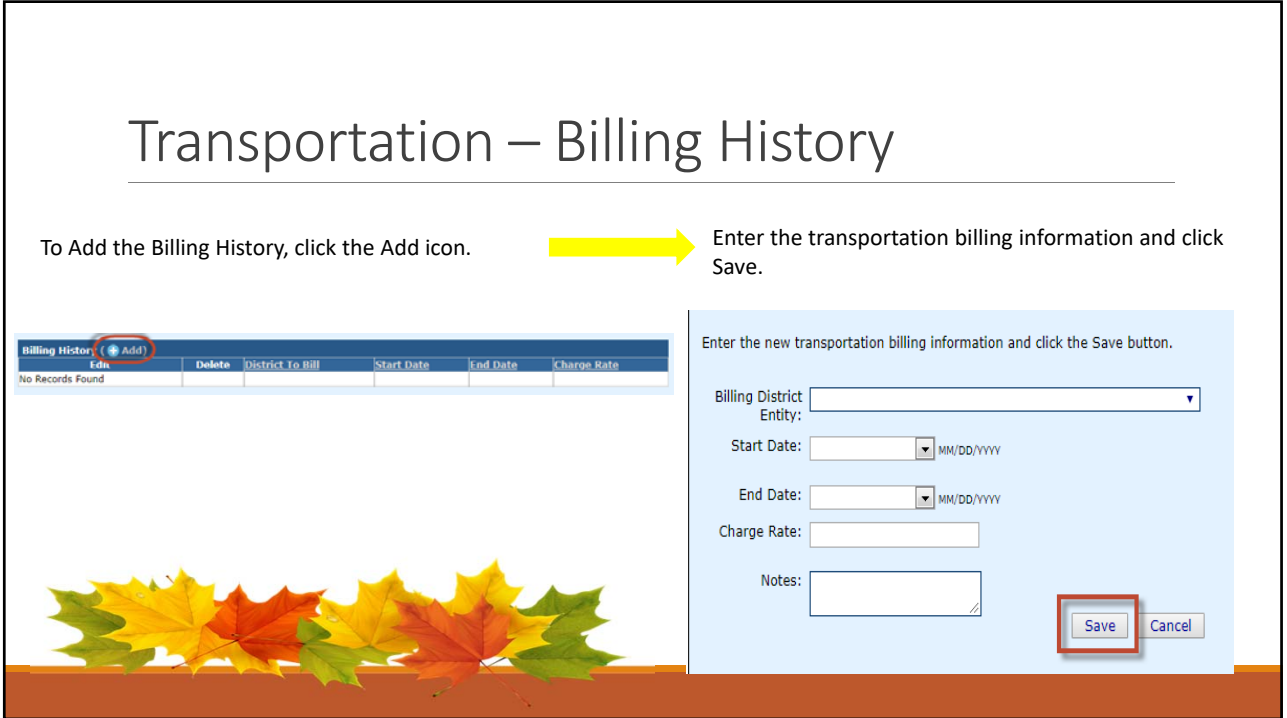

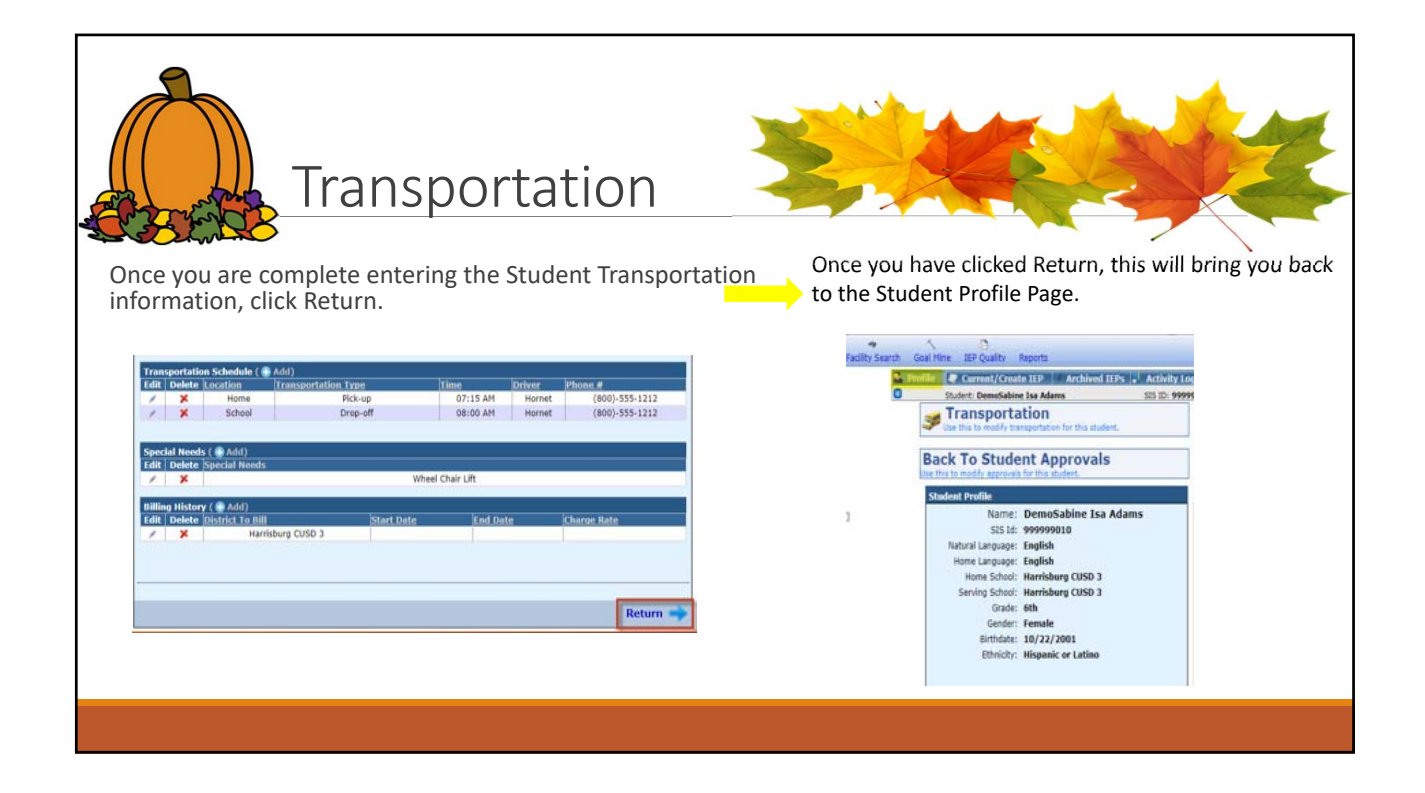

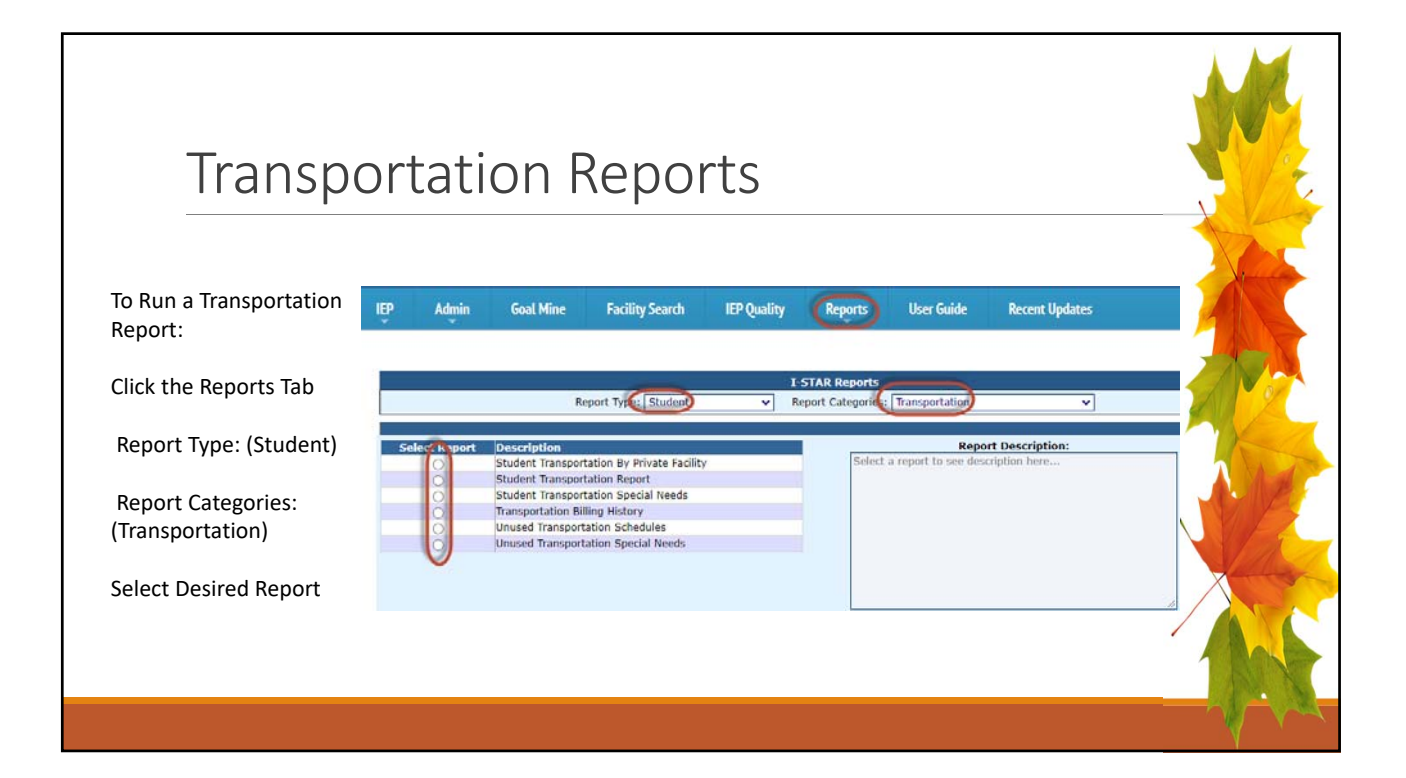

٦

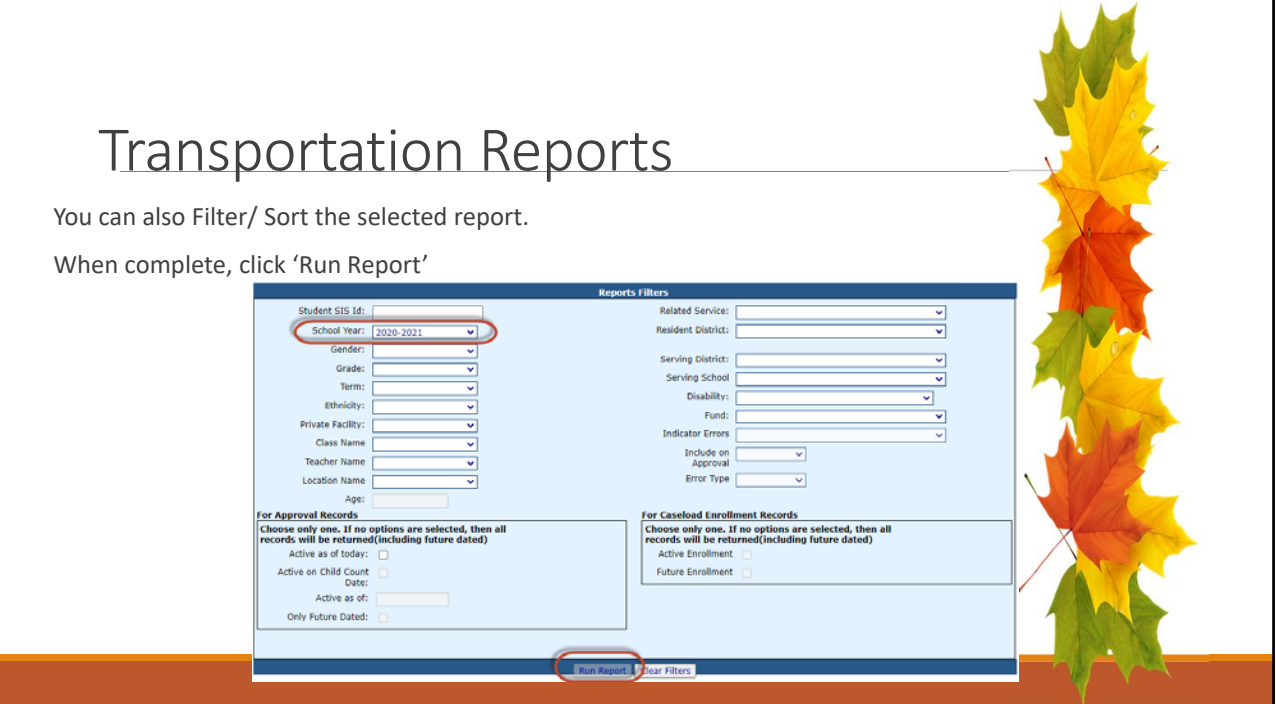

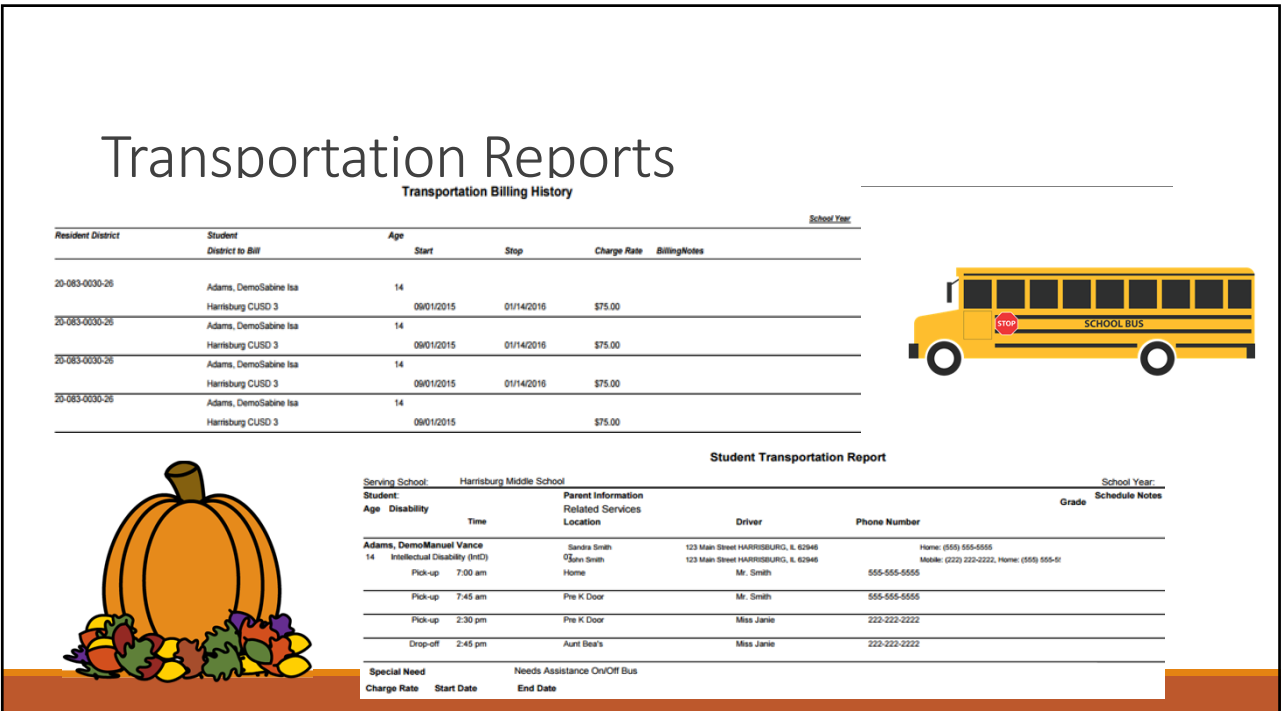

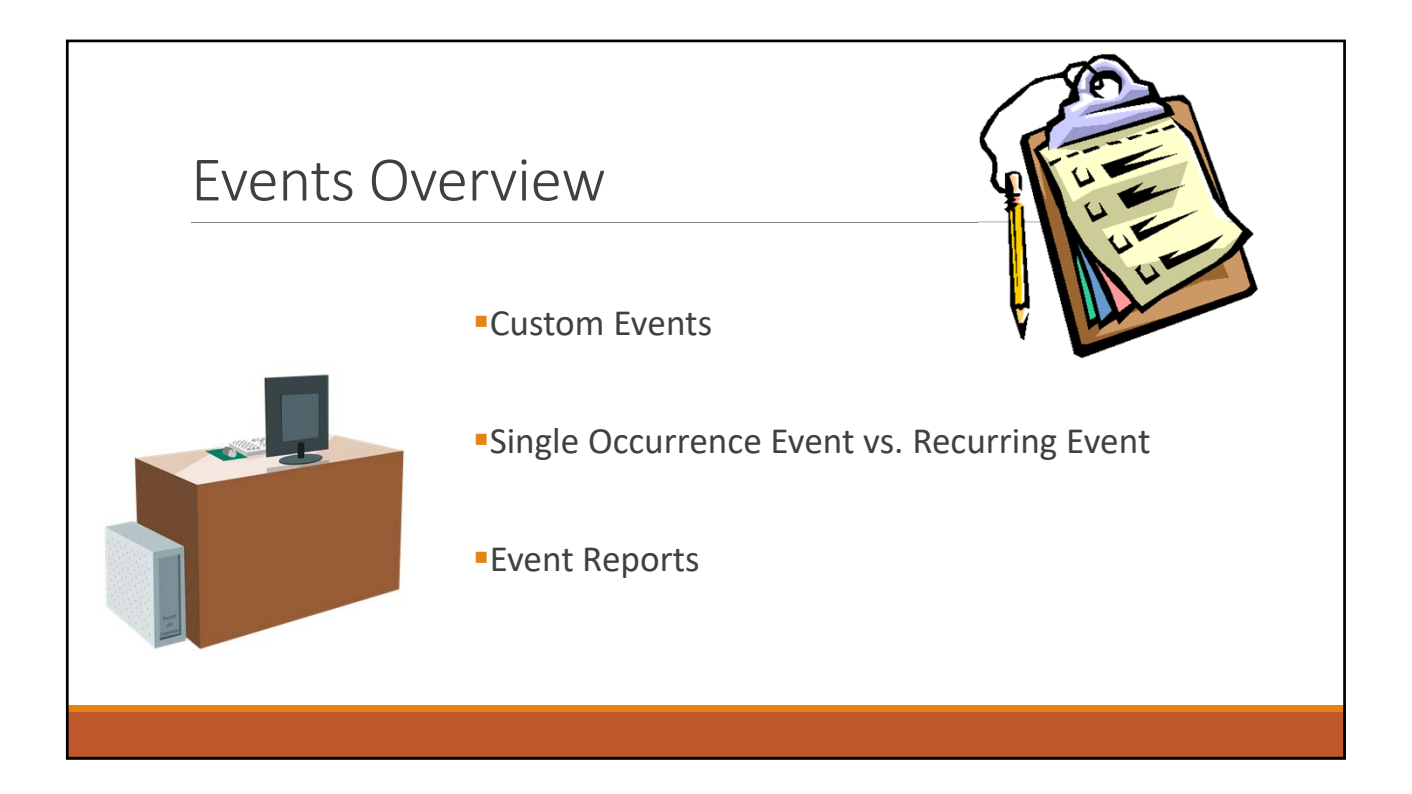

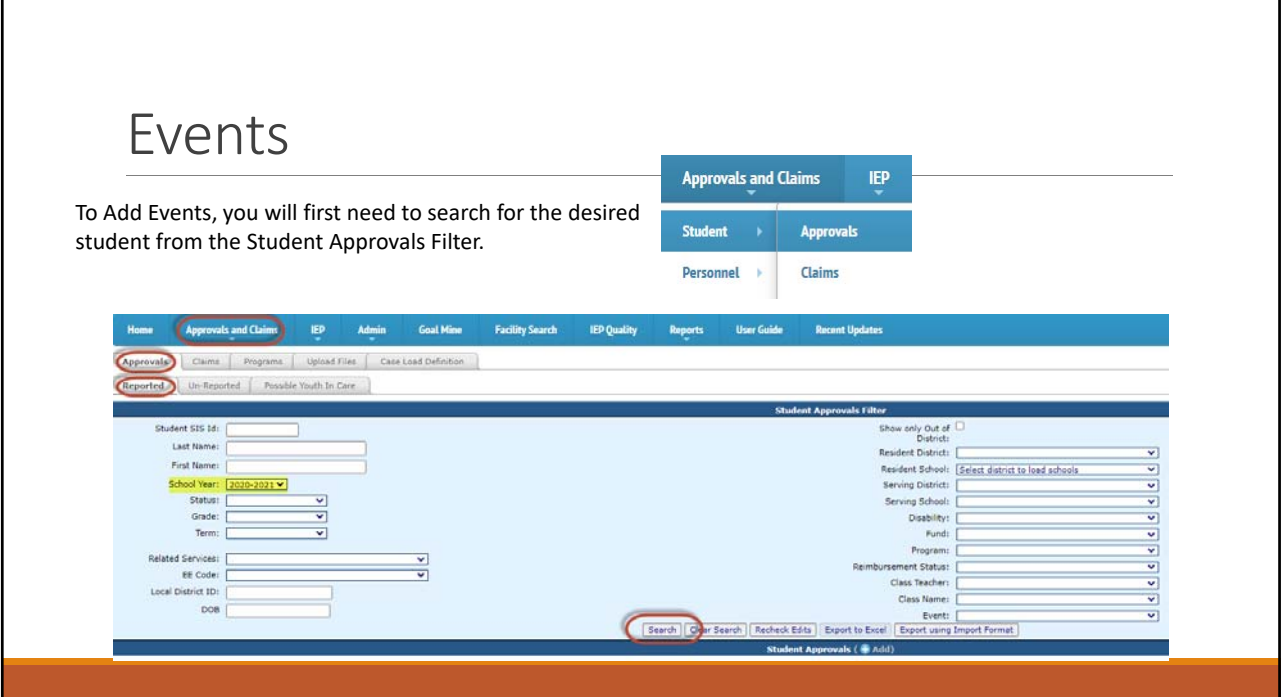

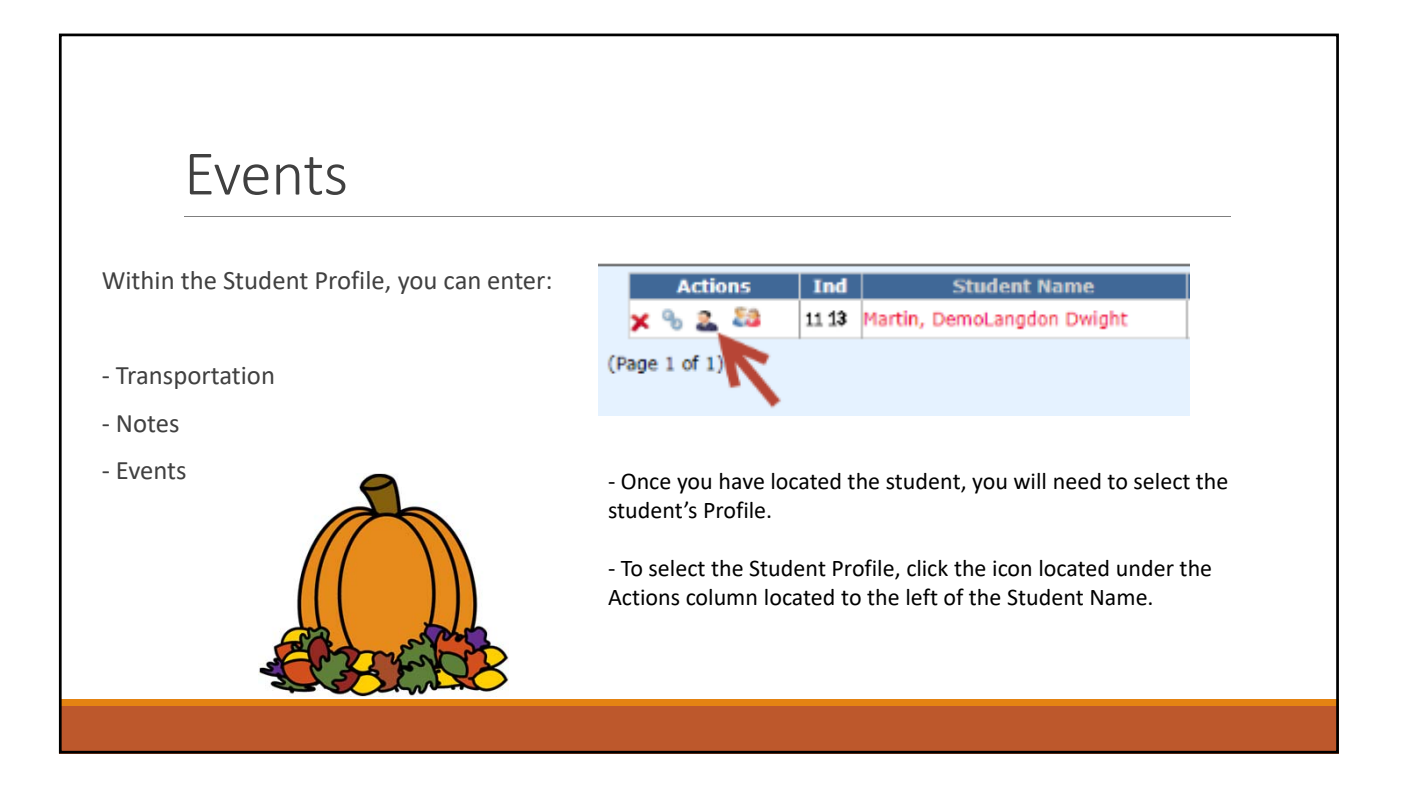

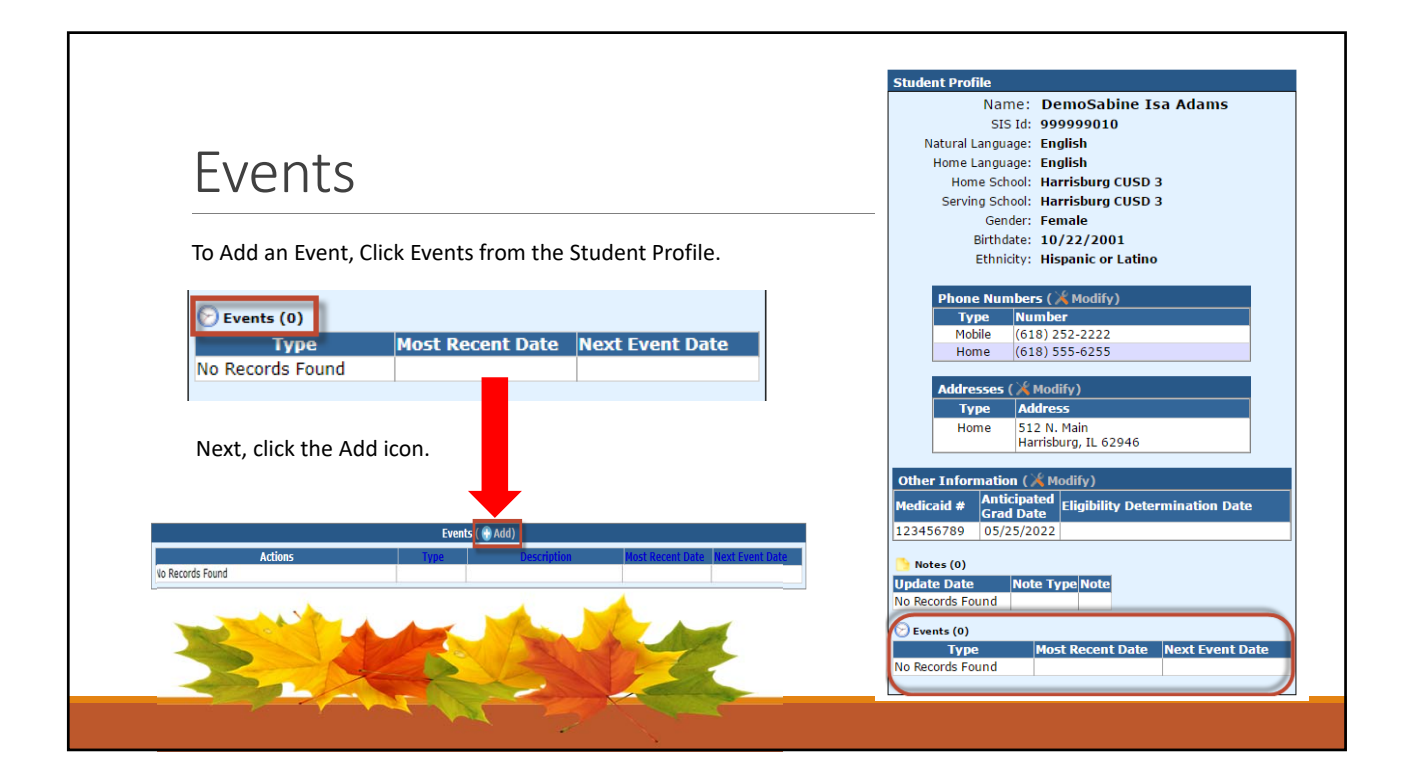

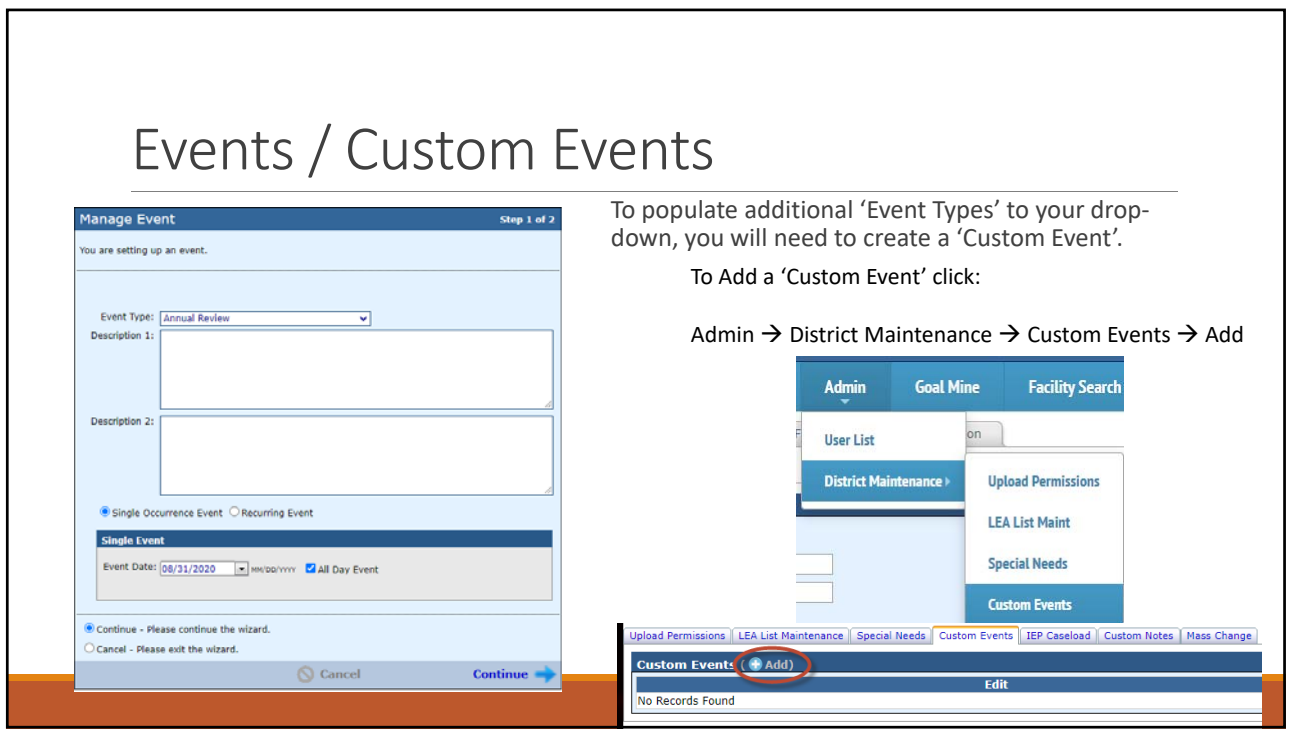

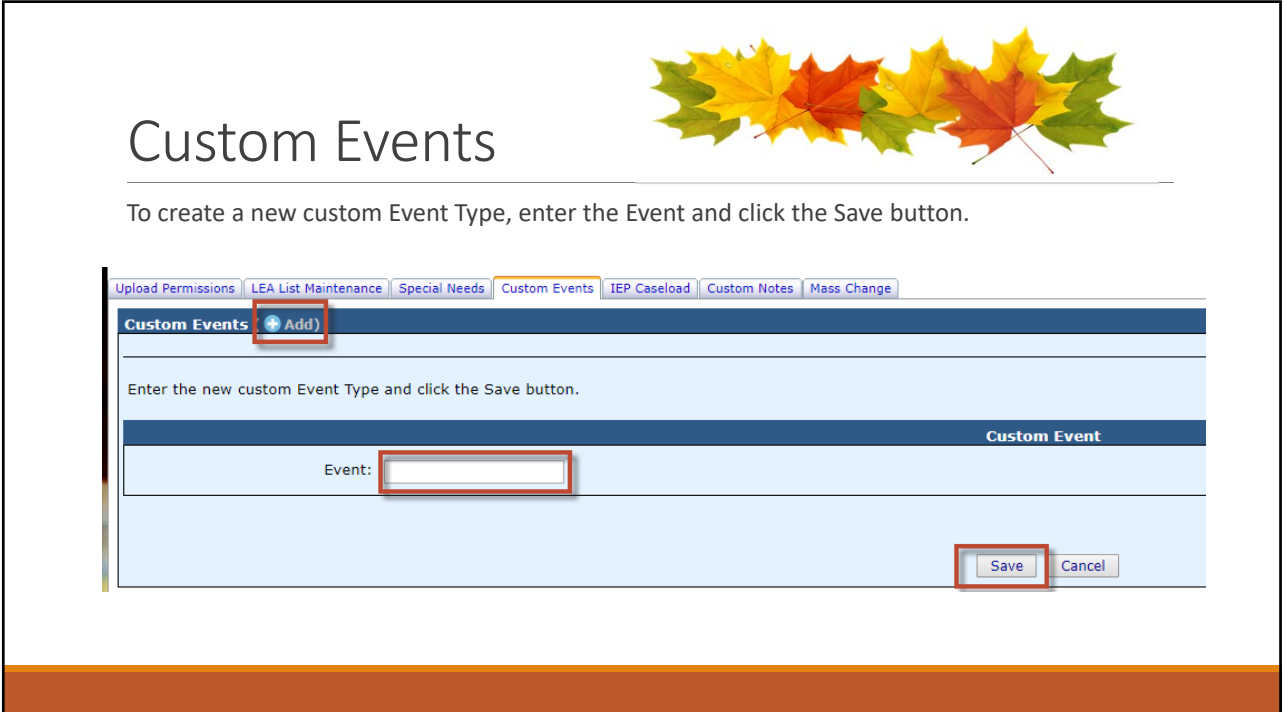

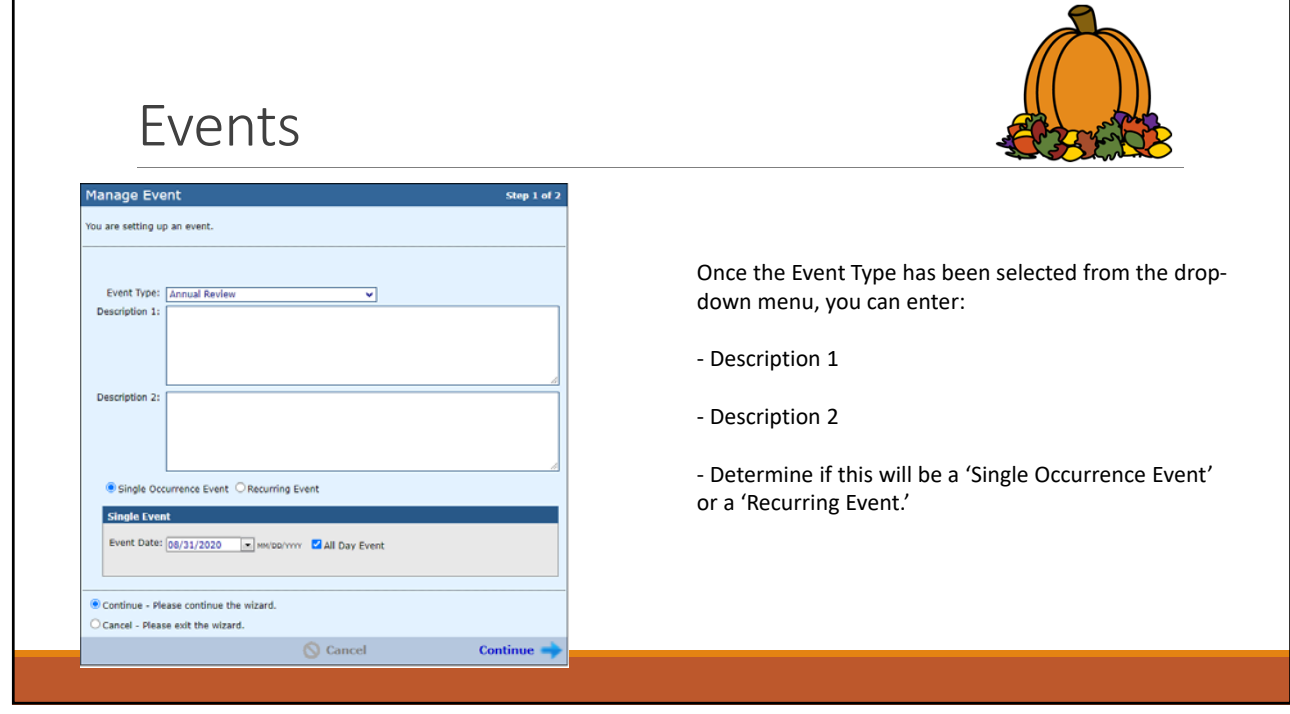

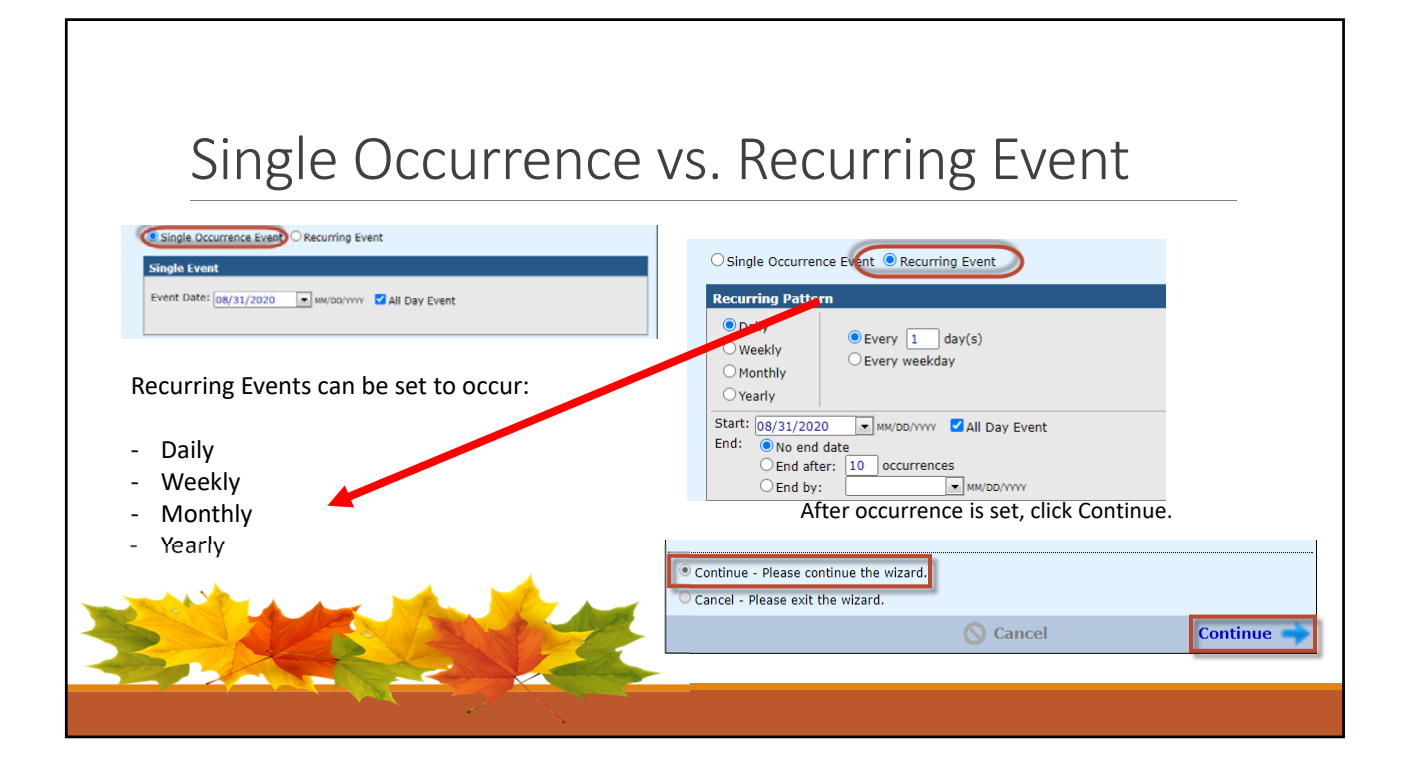

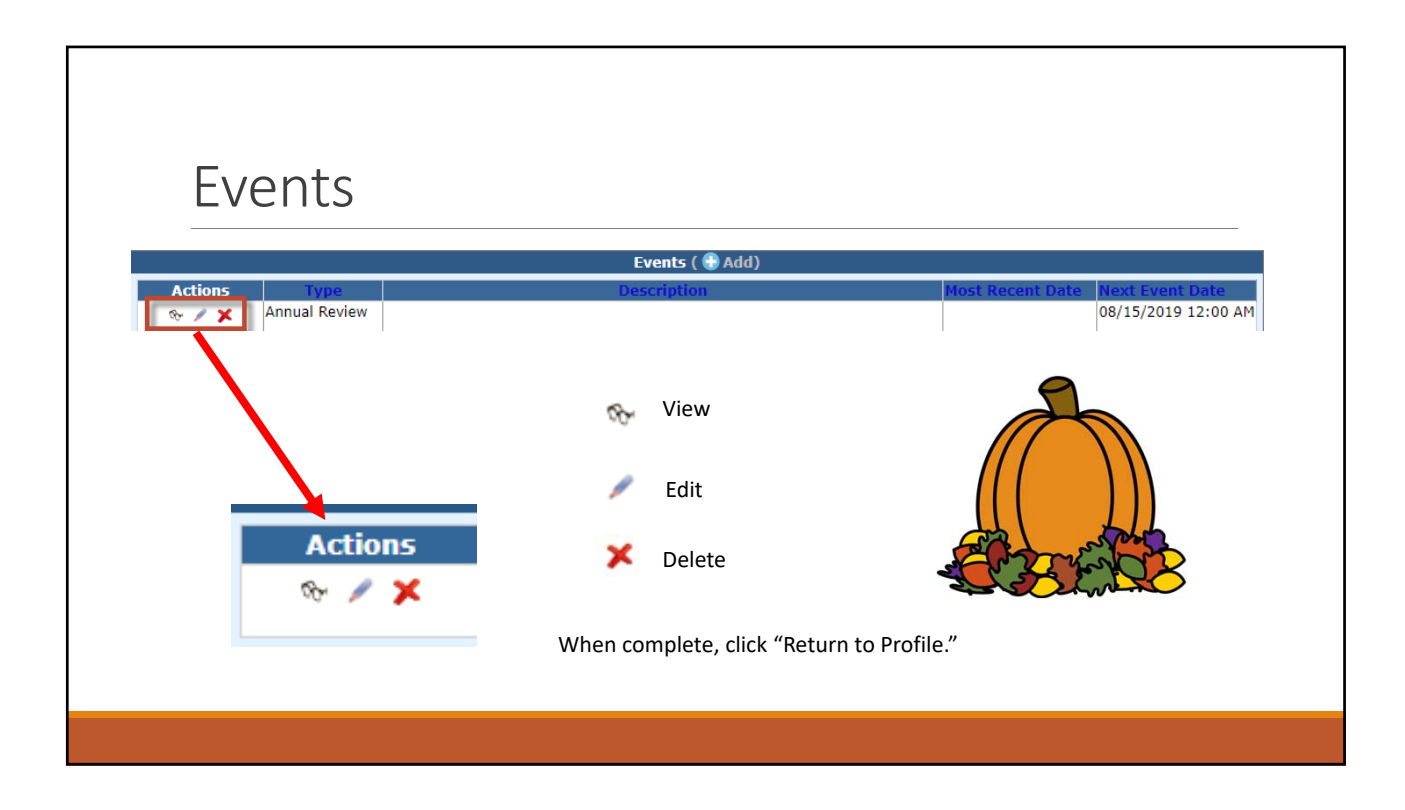

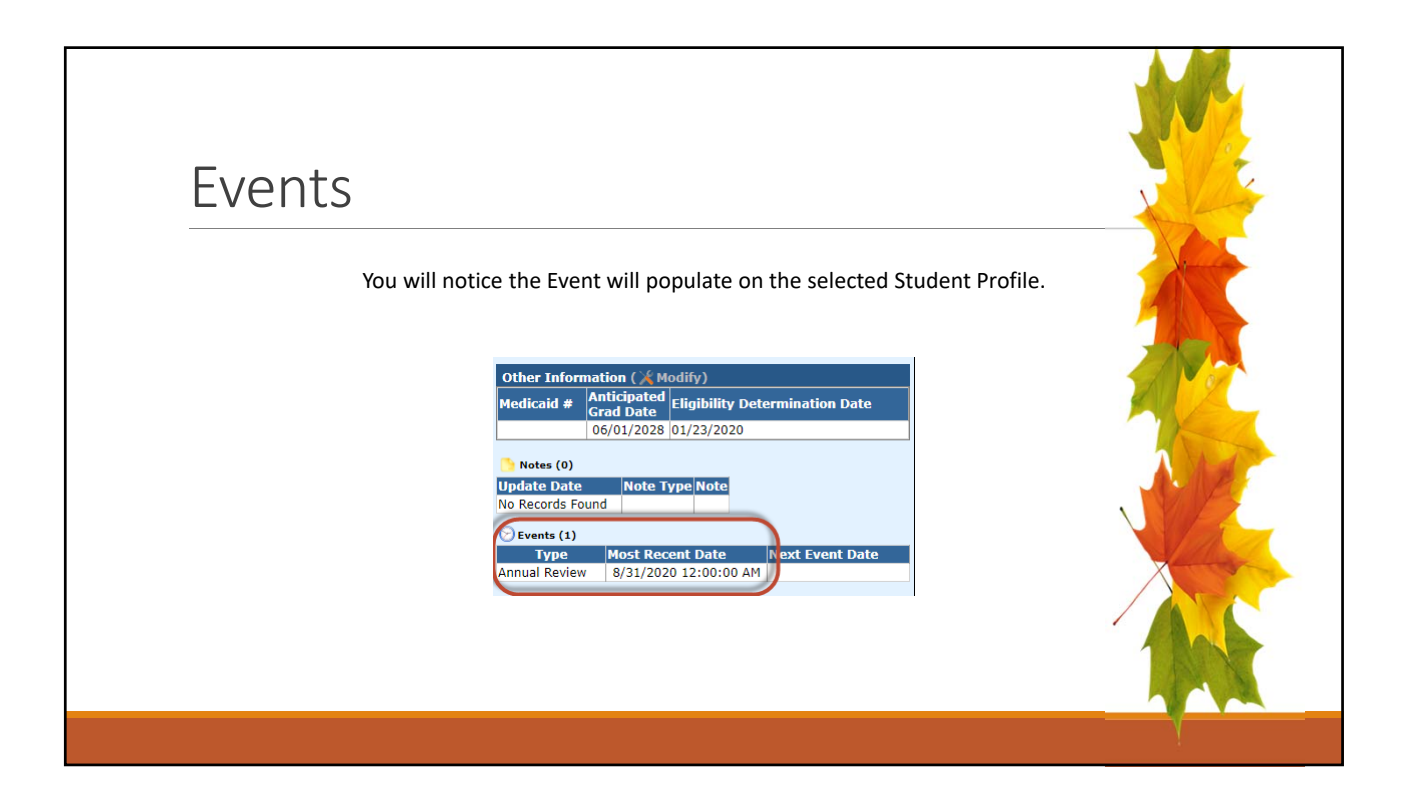

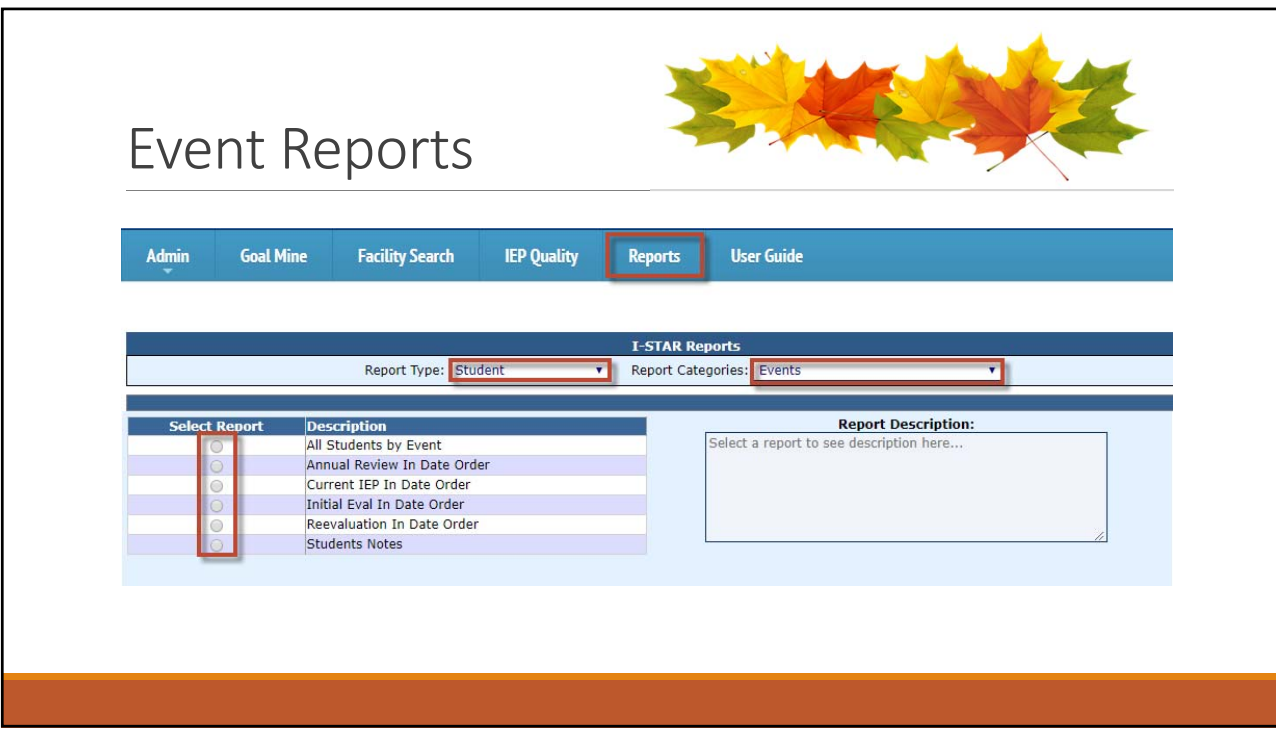

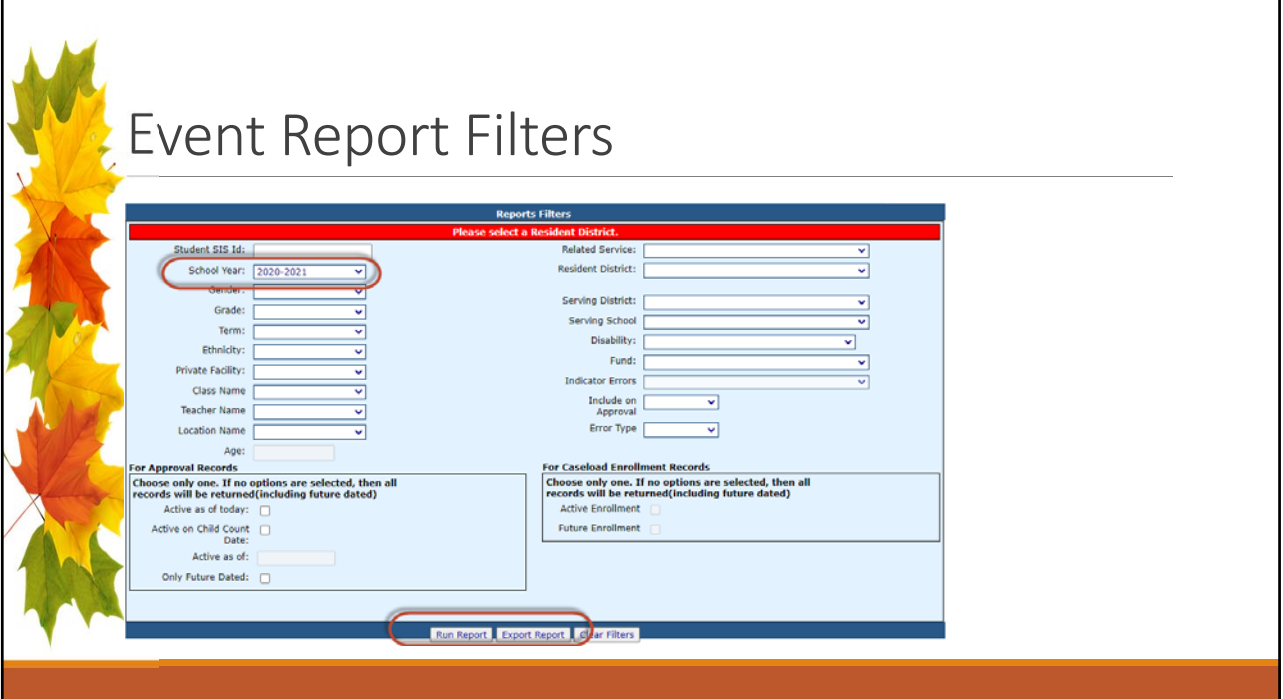

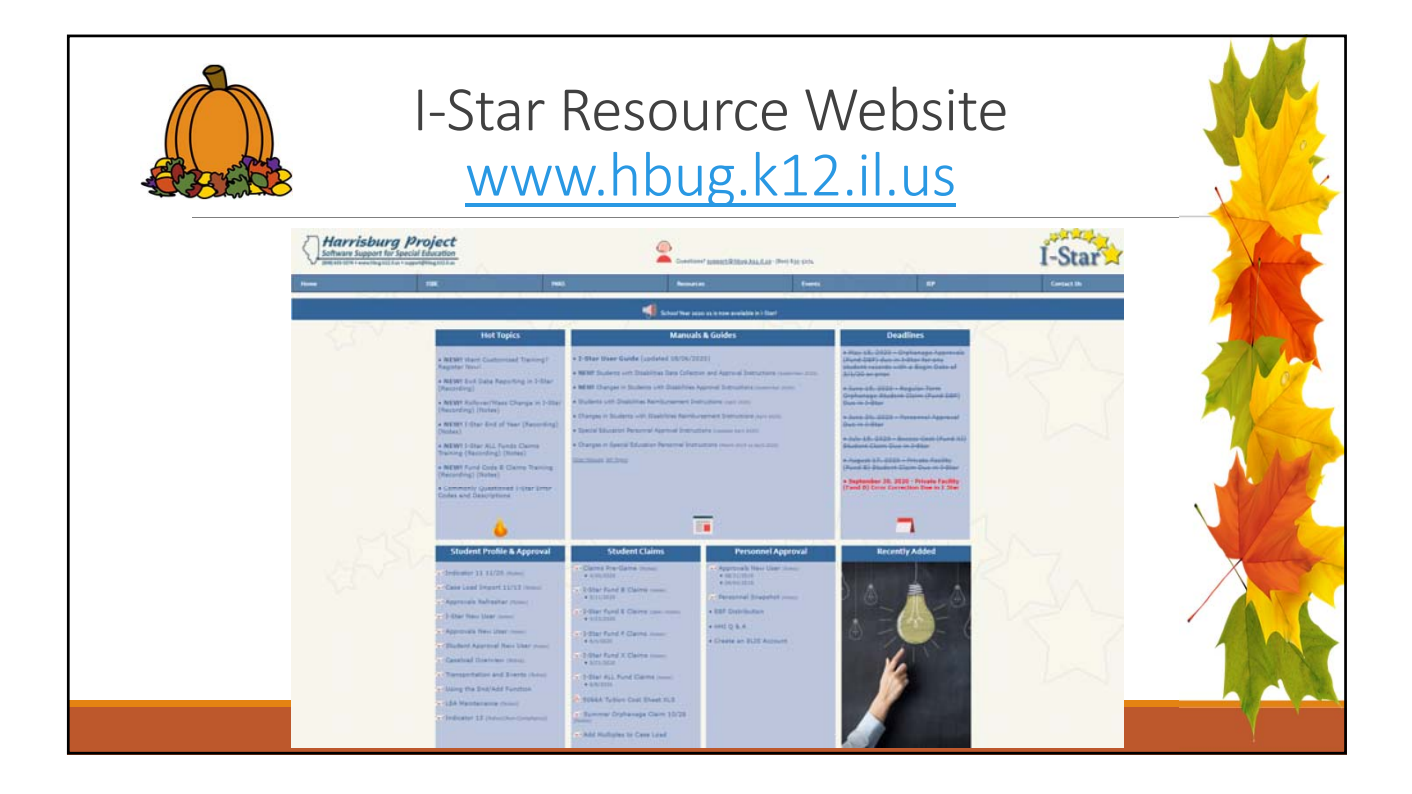

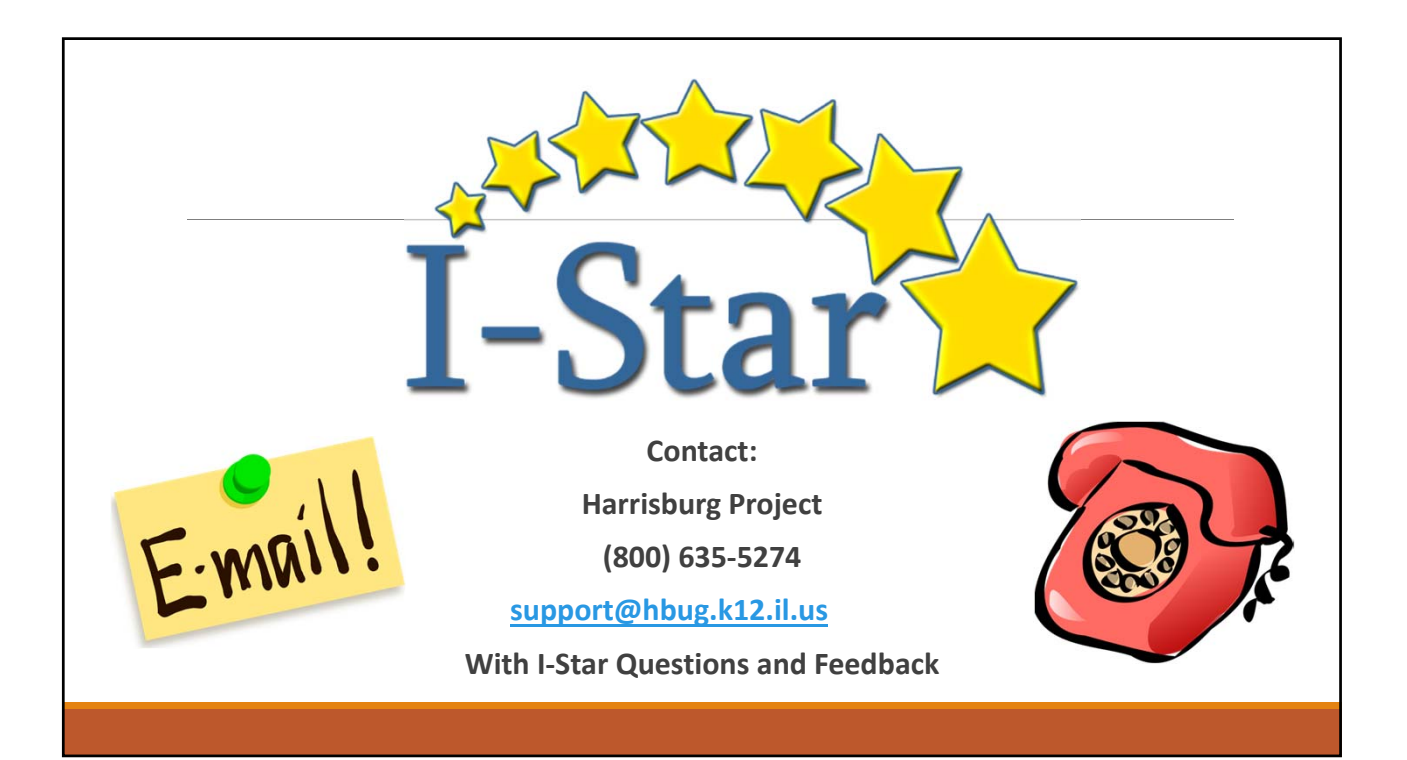